## Space Station 14 cheat sheet

## **General**

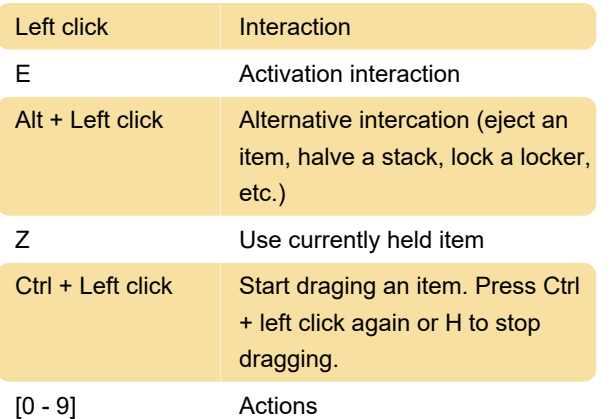

## **Windows**

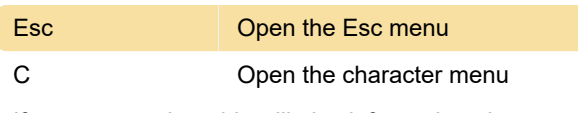

If you are a traitor, this will give information about your objectives.

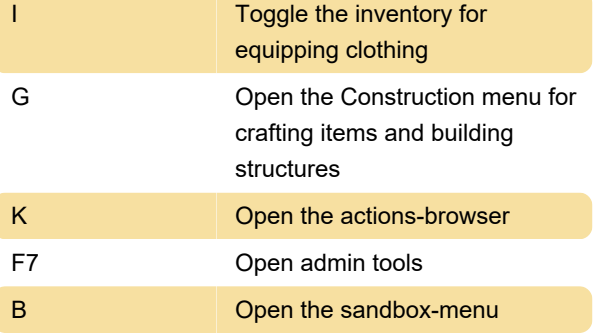

## Misc.

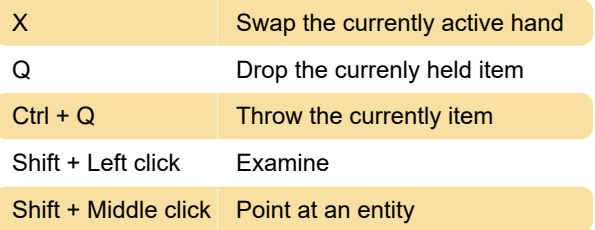

Last modification: 1/26/2024 3:25:29 PM

More information: [defkey.com/space-station-14](https://defkey.com/space-station-14-shortcuts) [shortcuts](https://defkey.com/space-station-14-shortcuts)

[Customize this PDF...](https://defkey.com/space-station-14-shortcuts?pdfOptions=true)